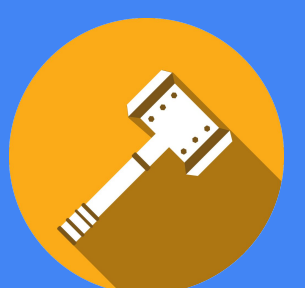

# hammer.io

### **A tool for developing, maintaining, and monitoring Node.js microservices.**

**Tyr In Production:**  <https://www.npmjs.com/package/tyr-cli> **Yggdrasil In Production: Source Code: Website** <https://hammer-io.github.io>

**Erica Clark, Nathan De Graaf, Nathan Karasch, Jack Meyer, Nischay Venkatram Lotfi ben-Othmane**

#### What are microservices?

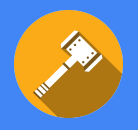

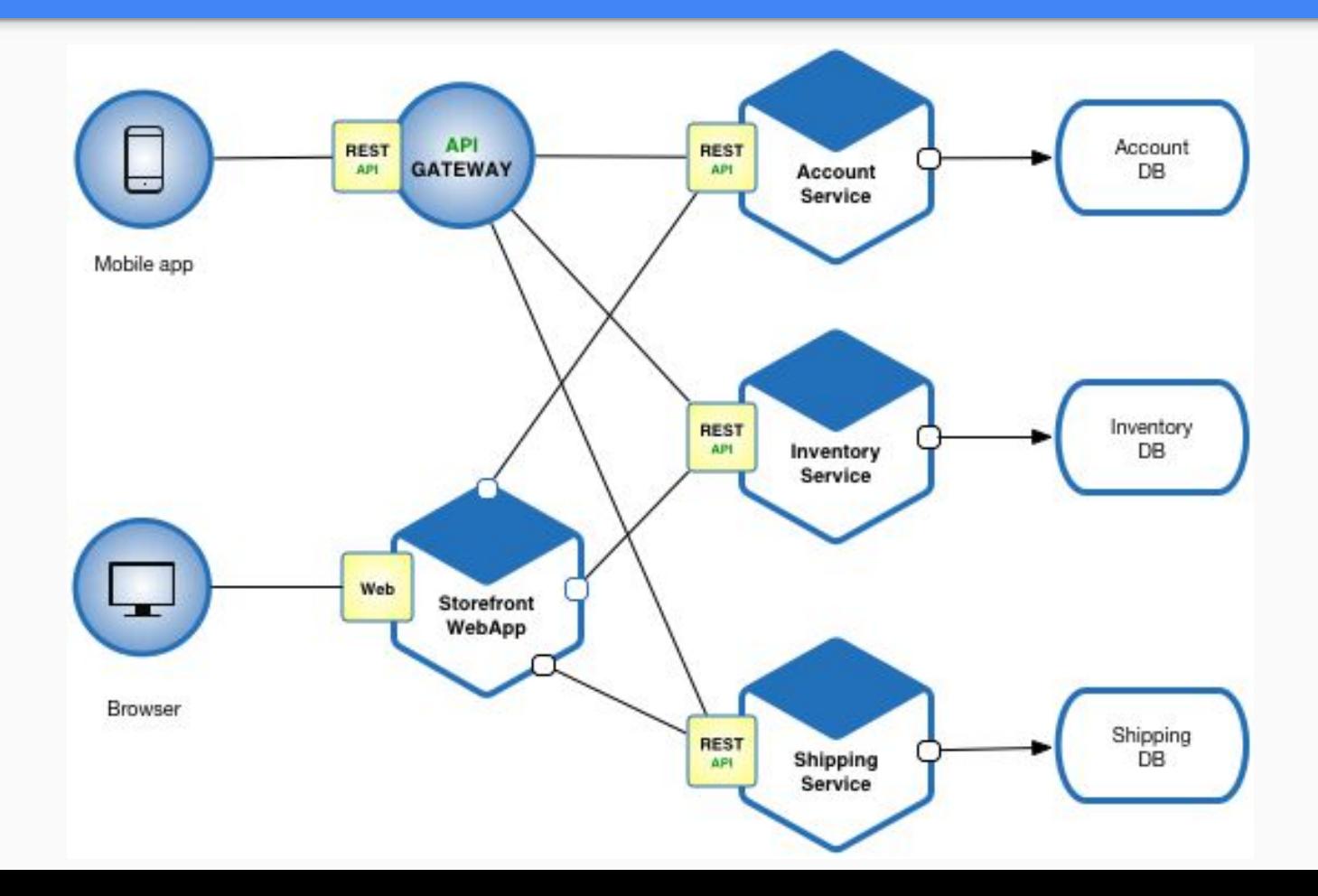

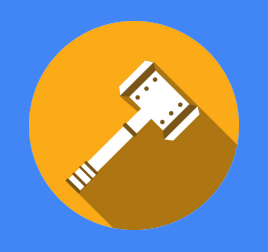

### What's the problem?

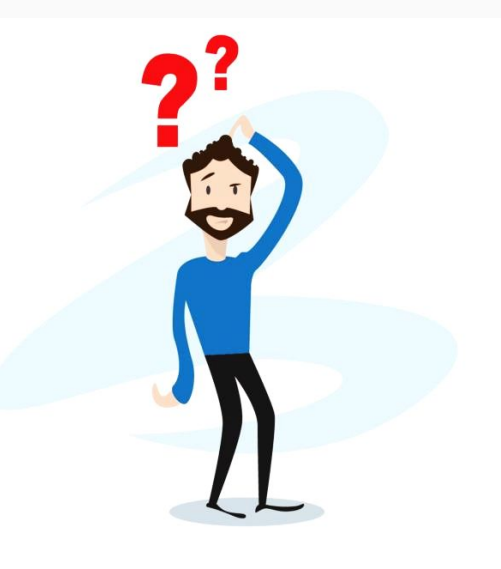

- In order to deploy a set of microservices to the cloud reliably, a developer must go through a significant amount of work to establish the infrastructure and build an automated deployment process.
- Students or small startups with limited knowledge, resources, or time are faced with a significant barrier when beginning a microservices project.

#### The Tale of Two Coders

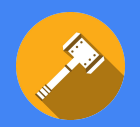

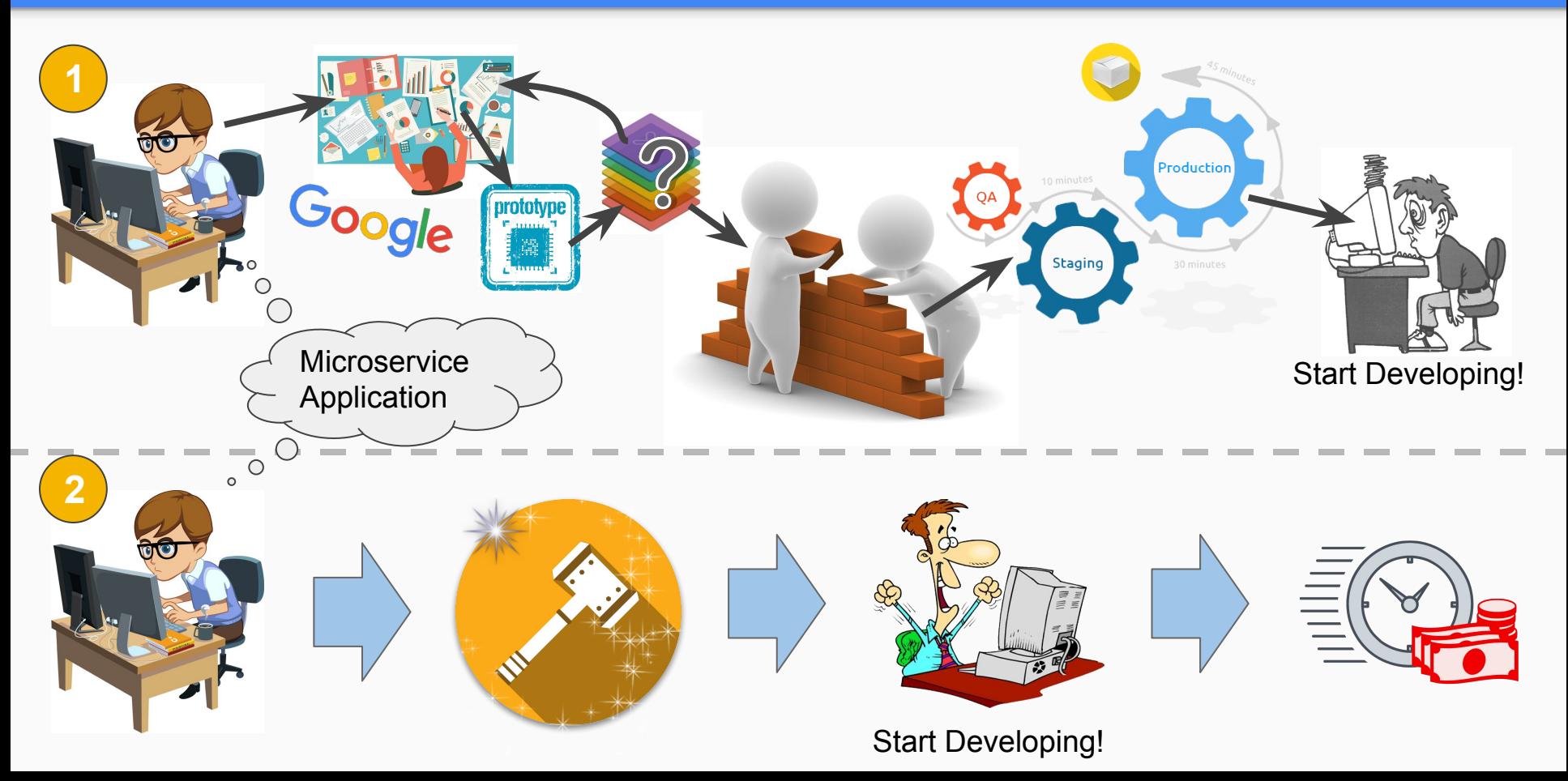

The Solution

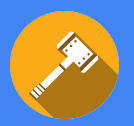

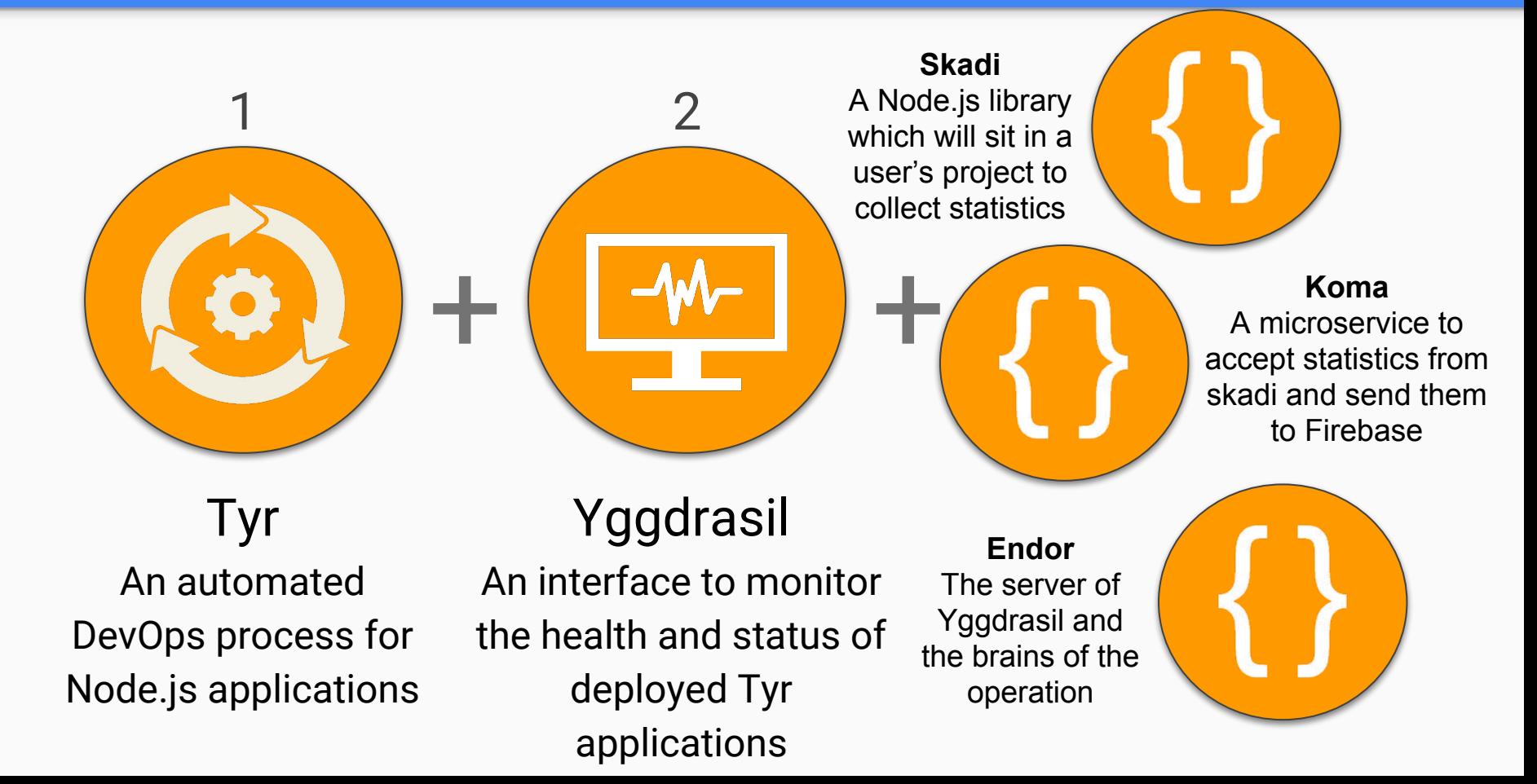

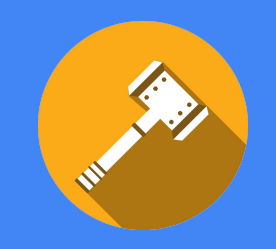

### **Definitions**

- DevOps the unification between software development and software operations. This typically involves improving and monitoring different aspects of creating software including: coding, testing, and deploying.
- Continuous Integration The practice of continually 'shipping' code that has just been written by immediately testing and deploying it.
- TravisCI A continuous integration tool hooked up to GitHub.
- Heroku A cloud platform to deploy apps. It has a free tier so it is perfect for students.

#### What else is out there?

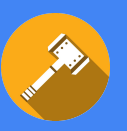

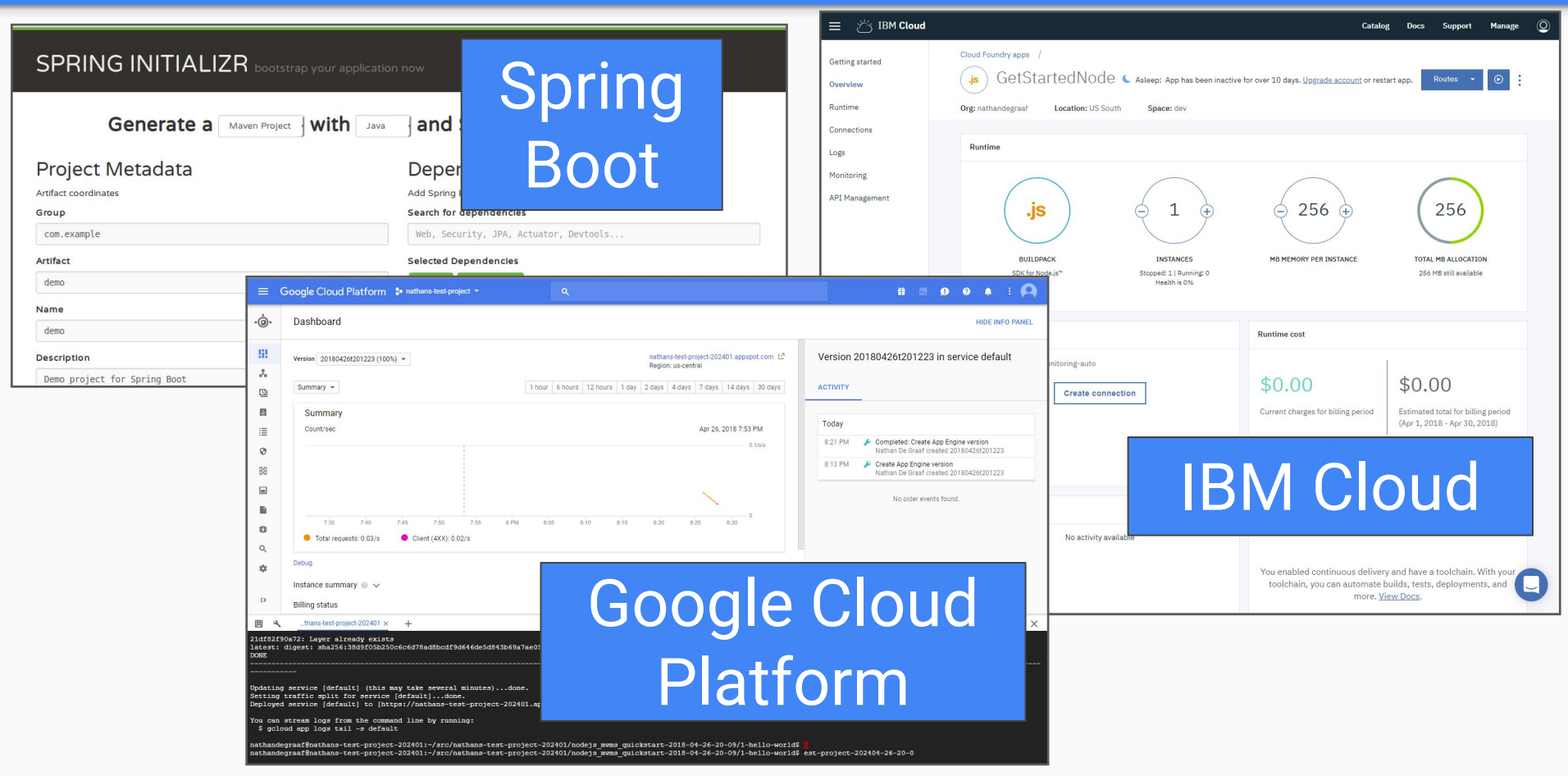

### Functional Requirements / Deliverables

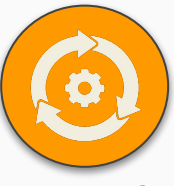

#### **Tyr:** Automated DevOps

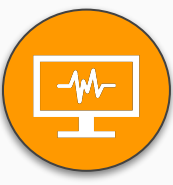

- Create a new Node.js application
- Build configuration files for services such as source control, continuous integration, deployment, etc.
- Generate and provide project files
- Automate delivery of code from source control all the way to cloud hosting provider

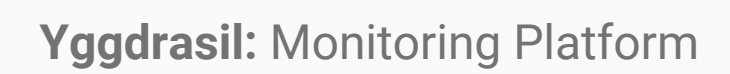

- Use Tyr to provide functionality to create new projects
- Integrate with third party services
- Create and manage users and teams
- Manage project issues, builds, and deployment
- View project statistics, reports, and analytics

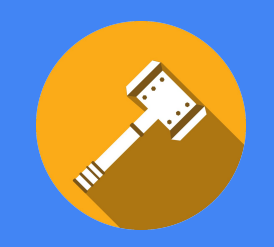

### Non-Functional Requirements

- Usability
	- A clean, consistent look and feel throughout the product, which is usable by those with limited understanding of DevOps and services being utilized
- **•** Supportability
	- The system will support Node.Js version 8.x> on Unix-based systems
- Modifiability
	- Ability to quickly add new features and tool support
- Security
	- Secure handling of user information

### Development Process

- Agile
- Feature Branch  $\rightarrow$  Pull Request  $\rightarrow$  Code Review Workflow
- Code Coverage and Linting
- Continuous Integration
- "Never break the build"

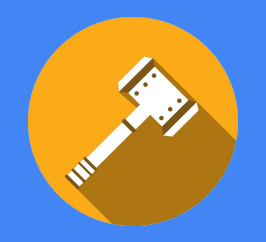

### Technical Stack

#### **Backend**

NodeJS, MySQL, Sequelize

**Frontend**

React, Redux, Webpack, Babel

#### **Testing**

Mocha, Chai

**Tools**

Github, Travis, Docker, ESlint

# System Design

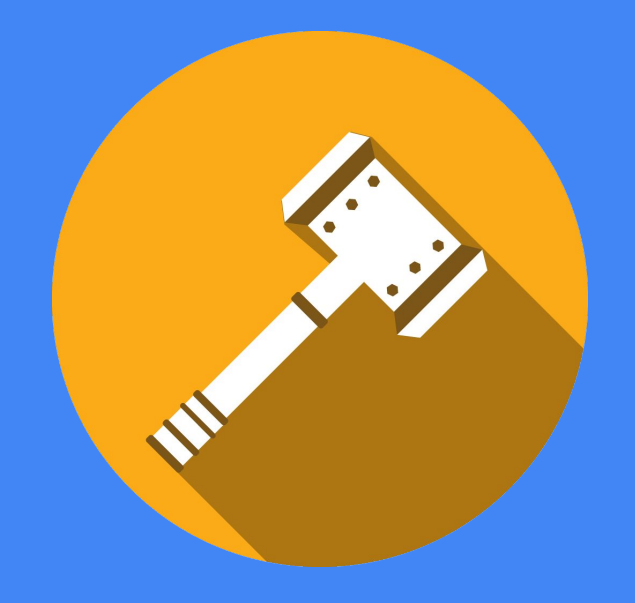

#### System Block Diagram

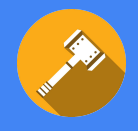

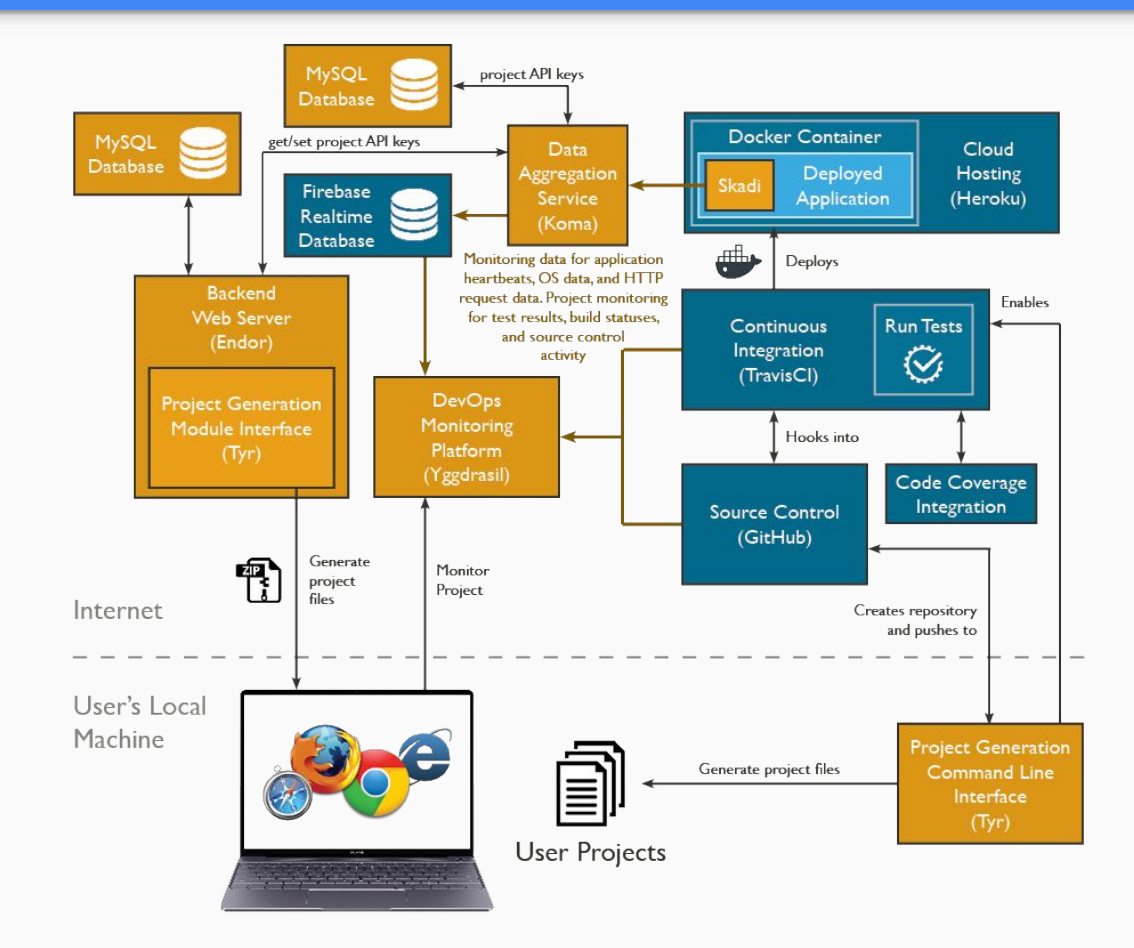

#### Network Diagram

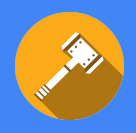

#### **HammerIO Network Diagram**

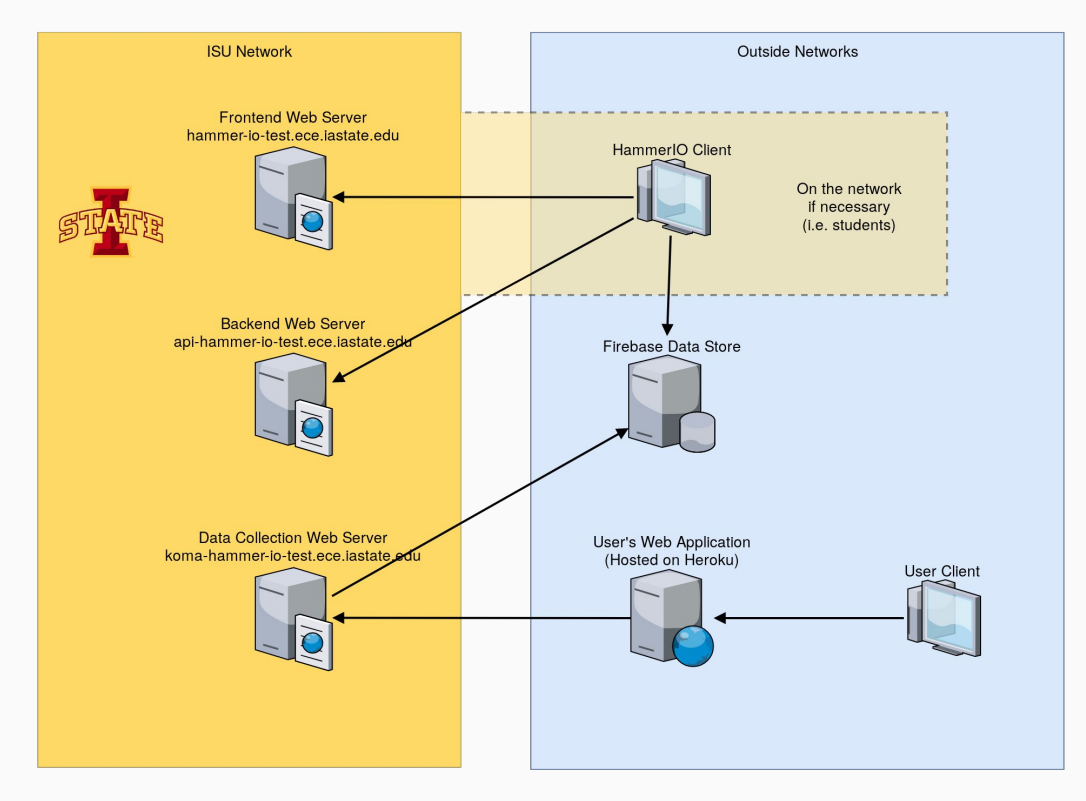

- HTTP Request

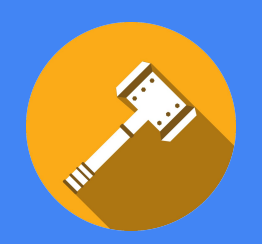

### **Skadi**

#### **What is it?**

● An npm library which collects information from a user's application such as Operating System Data, HTTP Request/Response Data, and sends Heartbeats

#### **How did we build it?**

- Uses Node.js OS package and sends information on a timer
- HTTP Request/Response Data collected in an express middleware
- Heartbeats is sent on a timer
- Requires API key to Koma to authenticate the project

#### **Why did we build it?**

● To collect the information needed to build out the monitoring framework

### Koma

#### **What is it?**

● A microservice to aggregate data from Skadi and store it in realtime **How did we build it?**

- It is a Node.js server, built with Express to create a Web API
- Stores project credentials (API Key and Project ID) in a MySQL database
- Stores data from Skadi in a Firebase database to be consumed later

#### **Why did we build it?**

- To aggregate and store data from Skadi
- Be able to scale the system separate from Endor
- Be able to collect data, even if Endor goes down

Tyr

#### **What is it?**

● A library and CLI that sets up a deployment pipeline and Node.js project template

#### **How did we build it?**

● Used independent components to separate functionality and make it simple to add additional tool support

#### **Why did we build it?**

● To allow the project generator functionality to be used as a CLI or a library

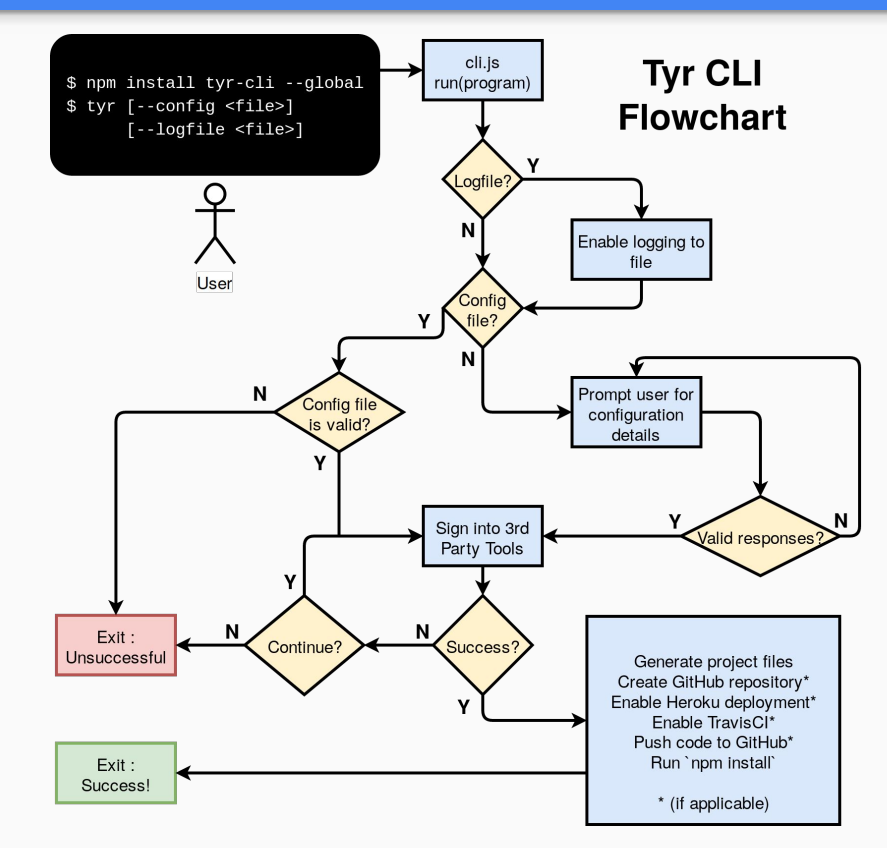

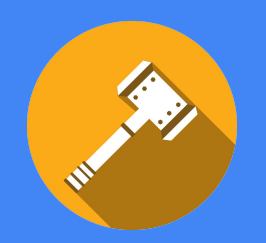

### Endor

#### **What is it?**

● Backend of Yggdrasil who coordinates project creation using Tyr and setting up the projects in Koma

#### **How did we build it?**

- Node.js using the Express framework
- Used an MVC pattern to organize the server

#### **Why did we build it?**

- To store project information
- To coordinate between Tyr, Koma, and Yggdrasil

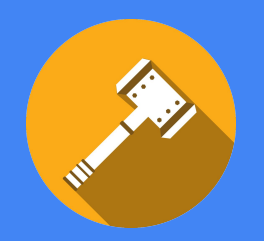

## Yggdrasil

#### **What is it?**

- Web application with
	- project creation and management
	- Monitoring
	- user account management

#### **How did we build it?**

- React for rendering UI
- Redux for managing state(data) of the frontend app
- Endor REST API
- Connects to third party apps for OAuth2
- Firebase SDK
- Deployed using Docker

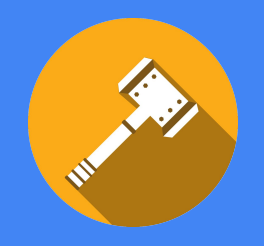

### How are we testing it?

- Unit Testing with Mocha
- Integration testing with Mocha and Chai
- Run tests in deployment pipeline
- Manual Testing for System and Acceptance Testing

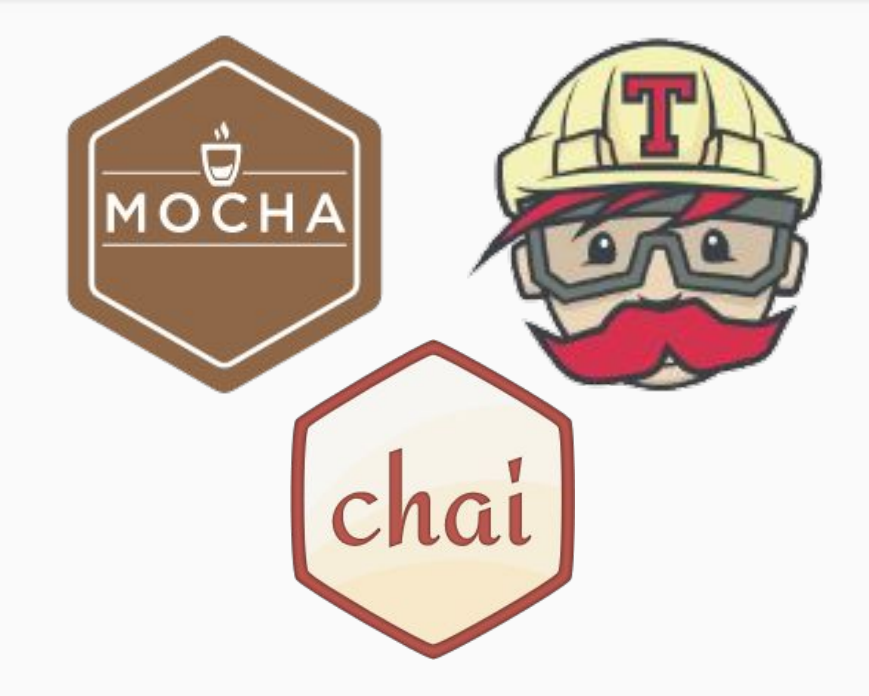

Test Plan

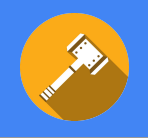

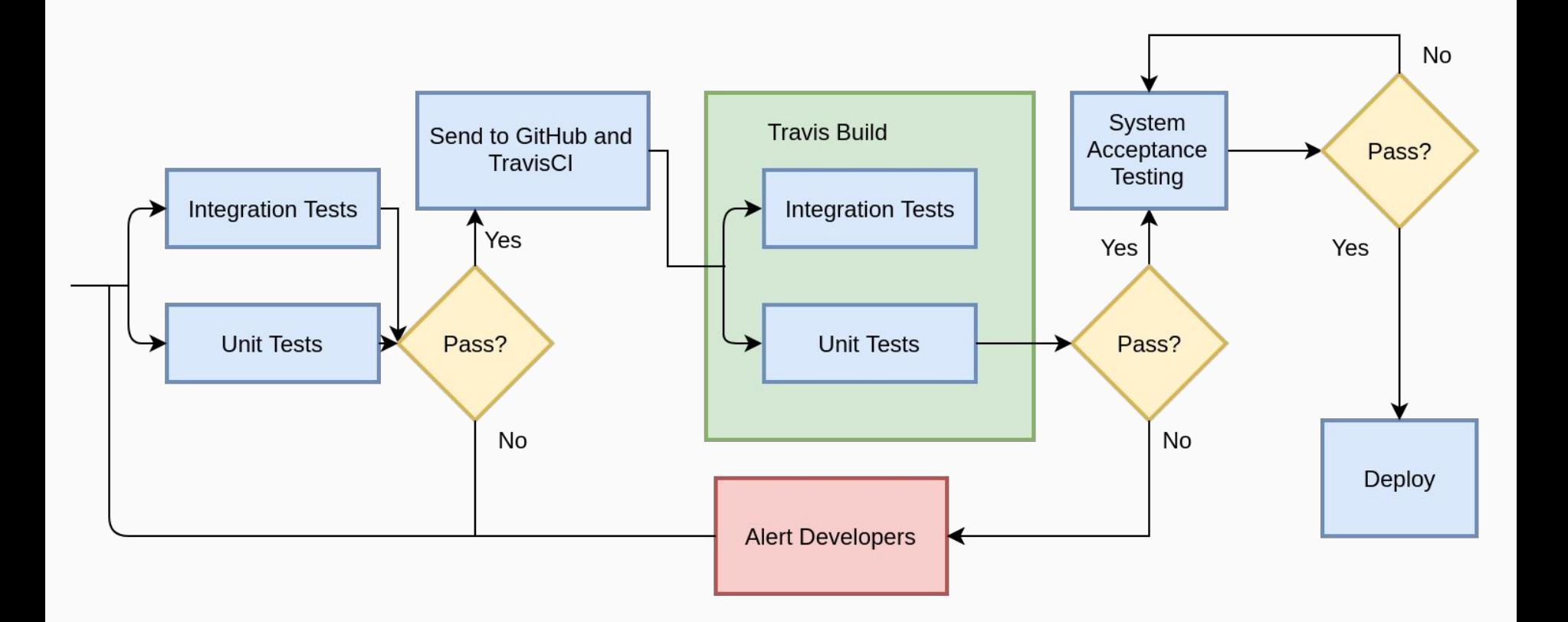

# Closing Material

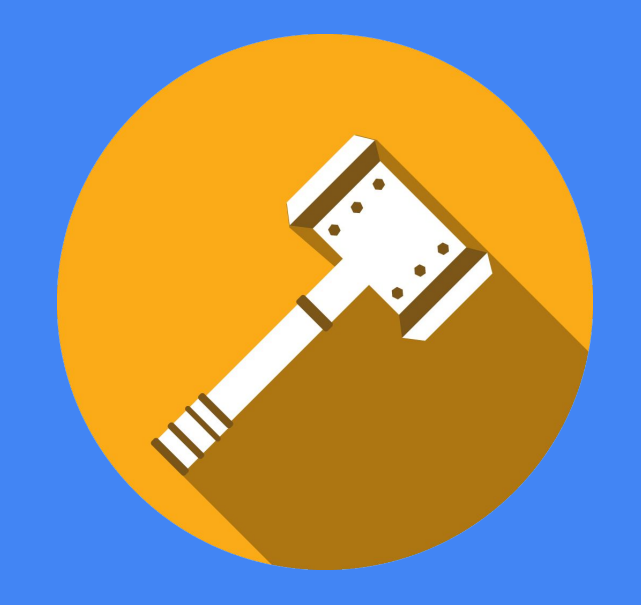

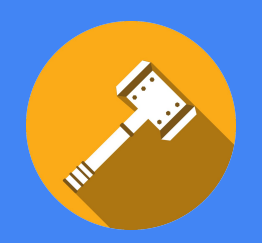

### Challenges

- Novelty
	- Lots of competition in the market
- Third-party services
	- Dealing with external APIs
- Code quality
	- Project needs to be picked up by another team

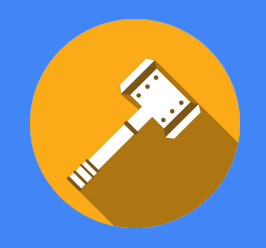

### State of the Project

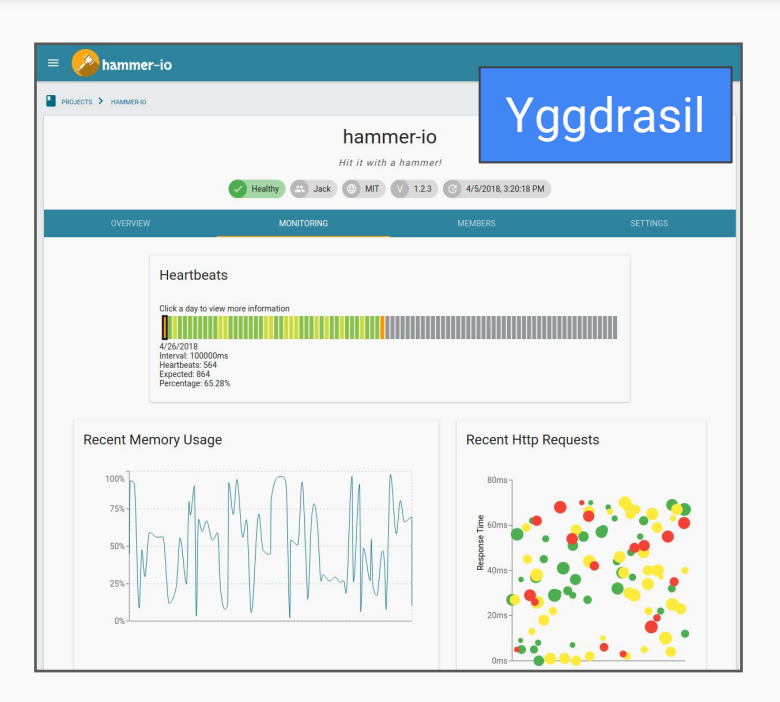

- Yggdrasil Tyr-CLI and Skadi published to NPM
	- Endor, Koma, and Yggdrasil deployed to Iowa State's servers and available for use
	- Overall has functionality to:
		- Generate a project
		- Set up a deployment pipeline
		- Provide monitoring tools
	- Ready for many features and improvements in the future...

### Future Work

- **•** Project Management Suite
	- A typical project management suite with stories and story boards, plus:
		- Ability to track commits per issue
		- Ability to track code coverage, test results, and code quality per issue
		- Ability to link tests and issues
		- Functionality to predict the likeliness of that issue becoming a bug
- Deployment and tools
	- Deploy to any server
	- Track releases and ability to rollback
	- More tooling support (Db, ORM, CI, etc)
- More Data Monitoring Functionality
	- Notifications if services go down
	- Downloadable error and log reports
	- Record response time by URL
	- View test result history for builds
- Microservice Template Generator
	- Create a Domain Specific Language to specify endpoints for a microservice in the express framework
	- Generate API Code, Documentation, and client code
	- Automatically generate sanitizers and validators for API endpoints

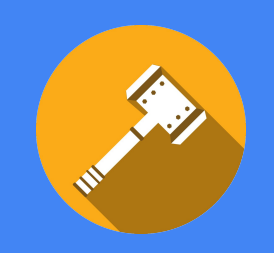

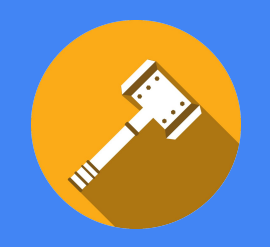

### Lessons Learned

- Spending time on design is important and will save time later
- Importance of code readability, documentation, and testing for increasing a project's maintainability
- Importance of having a consistent and unintrusive development process

#### The Team

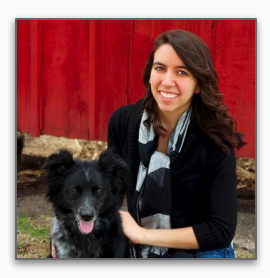

#### Erica Clark

Data Analytics Lead Website/Content Management Yggdrasil Backend Security

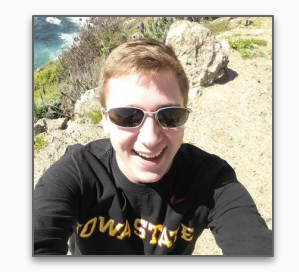

#### Jack Meyer **Communications** Software Architecture Test Lead

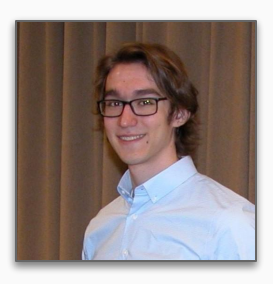

#### Nathan De Graaf

React Designer Status Reports Yggdrasil Frontend Design

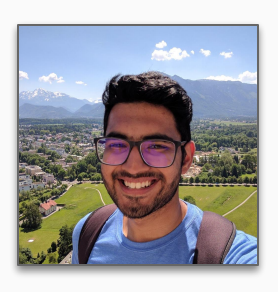

#### Nischay Venkatram

UI Lead Node.js SME Yggdrasil Frontend Architecture

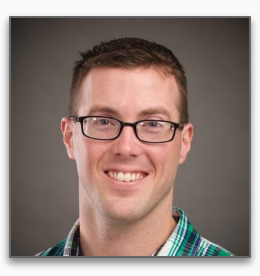

#### Nathan Karasch

Project Management Technical Writing Website Design & Maintenance

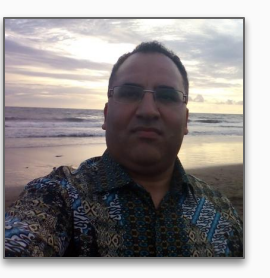

Dr. Lotfi Ben-Othmane Client Faculty Advisor

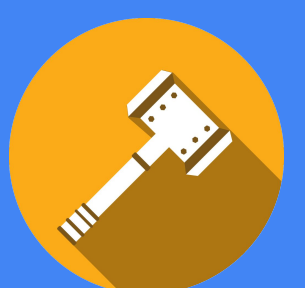

# hammer.io

### **A tool for developing, maintaining, and monitoring Node.js microservices.**

**Tyr In Production:**  <https://www.npmjs.com/package/tyr-cli> **Yggdrasil In Production: Source Code: Website** <https://hammer-io.github.io>

**Erica Clark, Nathan De Graaf, Nathan Karasch, Jack Meyer, Nischay Venkatram Lotfi ben-Othmane**